# **Тренировочная работа №2 по ИНФОРМАТИКЕ 9 класс** 13 ноября 2018 года Вариант ИН90201

Выполнена: ФИО\_\_\_\_\_\_\_\_\_\_\_\_\_\_\_\_\_\_\_\_\_\_\_\_\_\_\_\_\_\_\_\_\_ класс \_\_\_\_\_\_

### **Инструкция по выполнению работы**

Работа по информатике состоит из двух частей, включающих в себя 20 заданий. Часть 1 содержит 18 заданий с кратким ответом, часть 2 содержит 2 задания, которые необходимо выполнить на компьютере.

На выполнение работы отводится 2 часа 30 минут (150 минут). К выполнению заданий части 2 можно перейти, только сдав выполненные задания части 1. Вы можете самостоятельно определять время, которое отводите на выполнение заданий части 1, но рекомендуемое время – 1 час 15 минут (75 минут), и на выполнение заданий части 2 – также 1 час 15 минут (75 минут).

При выполнении заданий части 1 **нельзя** пользоваться компьютером, калькулятором, справочной литературой.

Ответы к заданиям 1–6 записываются в виде одной цифры, которая соответствует номеру правильного ответа. Эту цифру запишите в поле ответа в тексте работы.

Ответы к заданиям 7–18 записываются в виде числа, последовательности букв или цифр. Ответ запишите в поле ответа в тексте работы. Если в задании в качестве ответа требуется записать последовательность цифр или букв, следует указать только эту последовательность без пробелов, запятых и других дополнительных символов.

Часть 2 содержит 2 задания (19, 20). Результатом выполнения каждого из этих заданий является отдельный файл. Формат файла, его имя и каталог для сохранения Вам сообщат организаторы работы.

При выполнении заданий можно пользоваться черновиком. **Записи в черновике не учитываются при оценивании работы.**

Баллы, полученные Вами за выполненные задания, суммируются.

Постарайтесь выполнить как можно больше заданий и набрать наибольшее количество баллов.

# *Желаем успеха!*

*При выполнении заданий 1–6 в поле ответа запишите одну цифру, которая соответствует номеру правильного ответа.*

- Информационный объём сообщения, содержащего 1024 символа, составляет 1 Кбайт. Каким количеством бит кодируется каждый символ этого сообщения? **1**
	- 1) 32
	- 2) 16
	- 3) 8
	- 4) 4

**2**

**3**

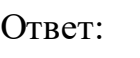

Для какого из приведённых имён истинно высказывание: (Первая буква согласная) **И НЕ** (Последняя буква гласная) **И** (Пятая буква гласная)?

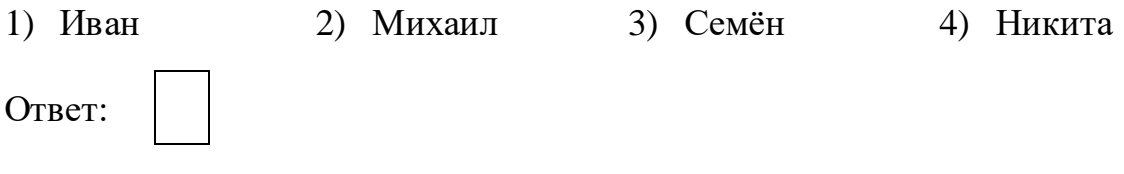

Между населёнными пунктами A, B, C, D, E построены дороги, протяжённость которых (в километрах) приведена в таблице.

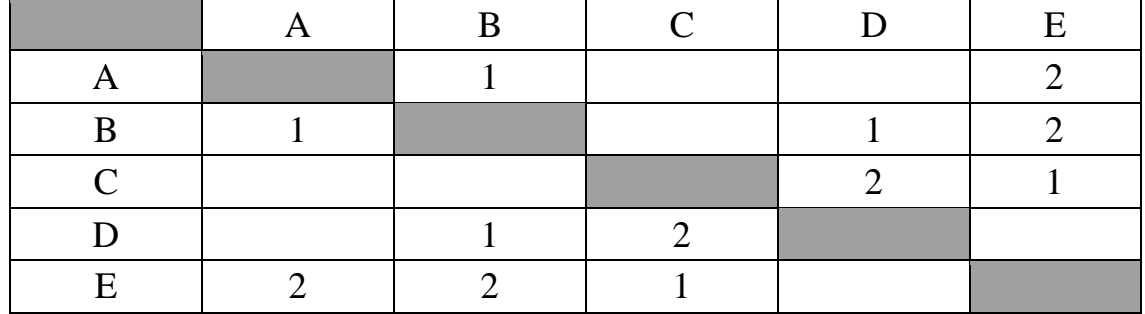

Определите кратчайший путь между пунктами A и C (при условии, что передвигаться можно только по построенным дорогам).

- 1) 1
- 2) 2
- 3) 3
- 4) 4

Ответ:

© СтатГрад 2018−2019 уч. г. Публикация в интернете или печатных изданиях без письменного согласия СтатГрад запрещена

- Пользователь работал с файлом **C:\9klass\Ivanov\Rus\exam1.htm**. Затем он поднялся на один уровень вверх, создал там каталог **Math**, в нём создал ещё один каталог **Info** и переместил в него файл **exam1.htm**. Каким стало полное имя этого файла после перемещения?
	- 1) C:\9klass\Ivanov\Rus\Math\Info\exam1.htm
	- 2) C:\9klass\Math\Info\exam1.htm
	- 3) C:\9klass\Ivanov\Math\exam1.htm
	- 4) C:\9klass\Ivanov\Math\Info\exam1.htm

Ответ:

**4**

**5**

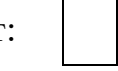

Дан фрагмент электронной таблицы.

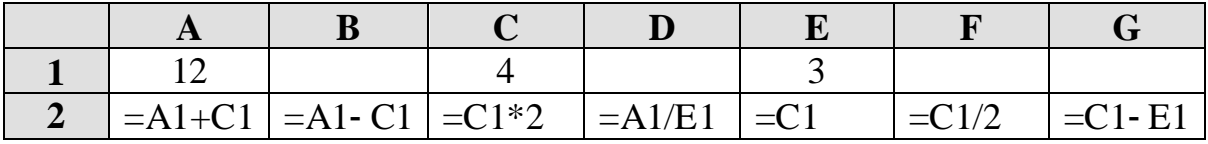

После выполнения вычислений по некоторым ячейкам диапазона A2:G2 была построена диаграмма. Укажите адреса этих ячеек.

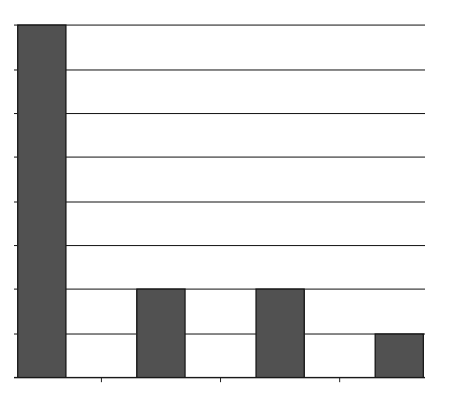

- 1) A2; B2; C2; D2
- 2) A2; D2; E2; F2
- 3) A2; D2; E2; G2
- 4) B2; E2; F2; G2

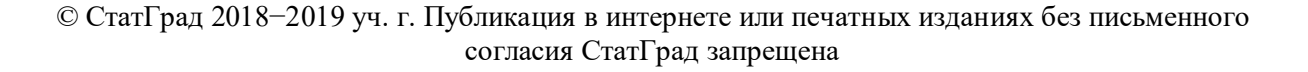

Исполнитель Чертёжник перемещается на координатной плоскости, оставляя след в виде линии. Чертёжник может выполнять команду **Сместиться на** *(a, b)* (где *a, b* – целые числа), перемещающую Чертёжника из точки с координатами *(x, y)* в точку с координатами *(x + a, y + b)*. Если числа *a, b* положительные, значение соответствующей координаты увеличивается, если отрицательные – уменьшается. Например, если Чертёжник находится в точке с координатами (4, 2), то команда **Сместиться на (2, –3)** переместит Чертёжника в точку (6, –1).

#### Запись

### **Повтори** *k* **раз Команда1 Команда2 Команда3 конец**

# означает, что последовательность команд Команда1 Команда2 Команда3 повторится *k* раз.

Чертёжнику был дан для исполнения следующий алгоритм:

## **Повтори 4 раз**

# **Сместиться на (2, 3) Сместиться на** (–**2, 1) Сместиться на (–2, –2) конец**

Какую команду надо выполнить Чертёжнику, чтобы вернуться в исходную точку, из которой он начал движение?

- 1) Сместиться на  $(4, -4)$  3) Сместиться на  $(-2, 2)$
- 
- 2) Сместиться на  $(-8, 8)$  4) Сместиться на  $(8, -8)$
- 

Ответ:

**7**

*Ответами к заданиям 7–18 являются число, последовательность букв или цифр, которые следует записать в поле ответа в тексте работы без пробелов, запятых и других дополнительных символов.*

От разведчика была получена следующая шифрованная радиограмма, переданная с использованием азбуки Морзе:

**– –** • **– – – – –** • • • – – – • **–** • –

При передаче радиограммы было потеряно разбиение на буквы, но известно, что в радиограмме использовались только следующие буквы:

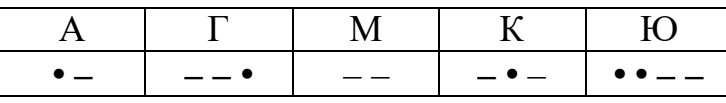

Определите текст радиограммы. В ответе укажите, сколько букв было в исходной радиограмме.

<sup>©</sup> СтатГрад 2018−2019 уч. г. Публикация в интернете или печатных изданиях без письменного согласия СтатГрад запрещена

В программе «:=» обозначает оператор присваивания, знаки «+», «–», «\*» и «/» – соответственно операции сложения, вычитания, умножения и деления. Правила выполнения операций и порядок действий соответствуют правилам арифметики.

Определите значение переменной b после исполнения данного алгоритма.

a  $:= 5$  $b := -3$  $a := b + a * 3$ b  $:= 360 / a$  $b := a + b$ 

В ответе укажите одно число – значение переменной b.

Ответ: \_\_\_\_\_\_\_\_\_\_\_\_\_\_\_\_\_\_\_\_\_\_\_\_\_\_\_.

**9**

Определите, что будет напечатано в результате работы следующей программы. Текст программы приведён на пяти языках программирования.

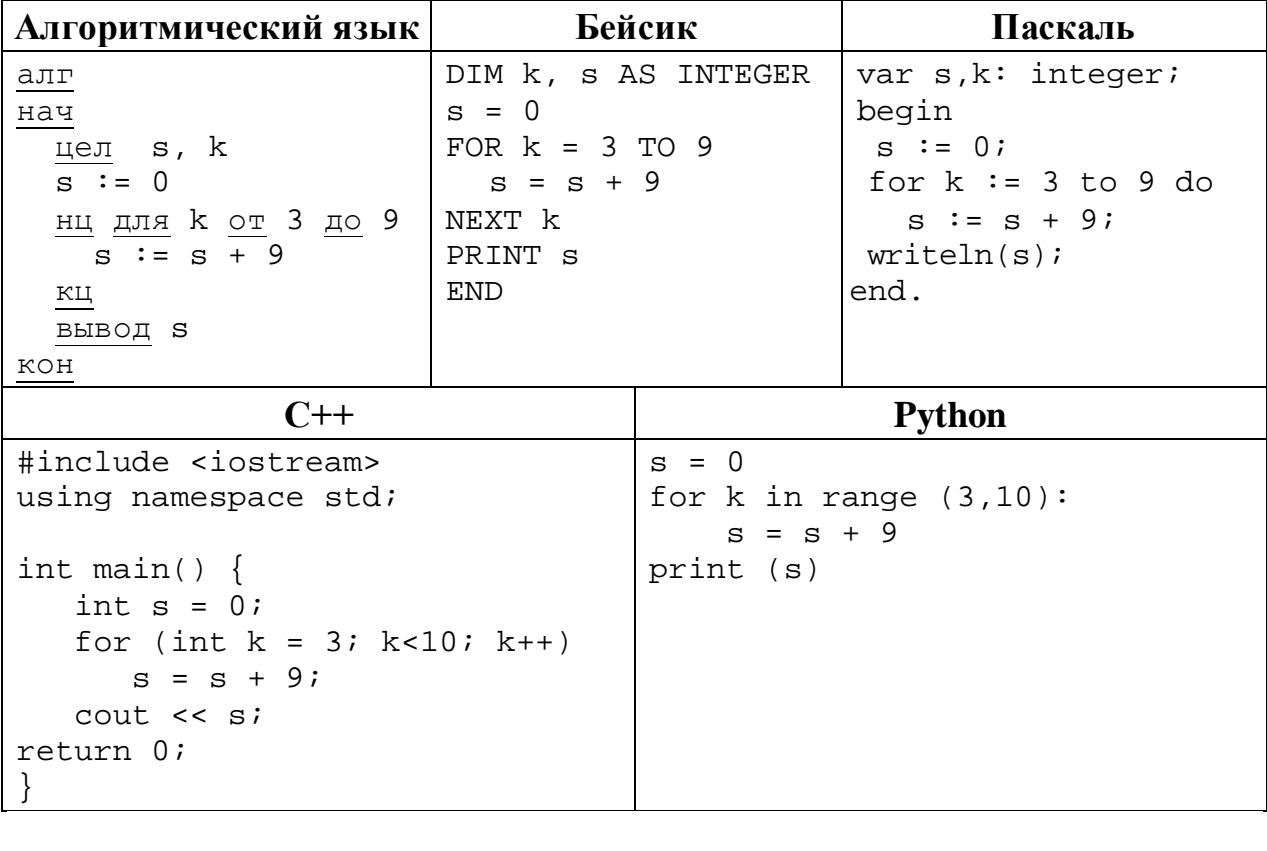

В таблице Work хранятся данные о количестве заказов, принятых фирмой «Алоэ» с 1 по 15 ноября. (Work[1] – число заказов, принятых 1 ноября, Work[2] – 2 ноября и т. д.). Определите, какое число будет напечатано в результате работы следующей программы. Текст программы приведён на **пяти языках** программирования.

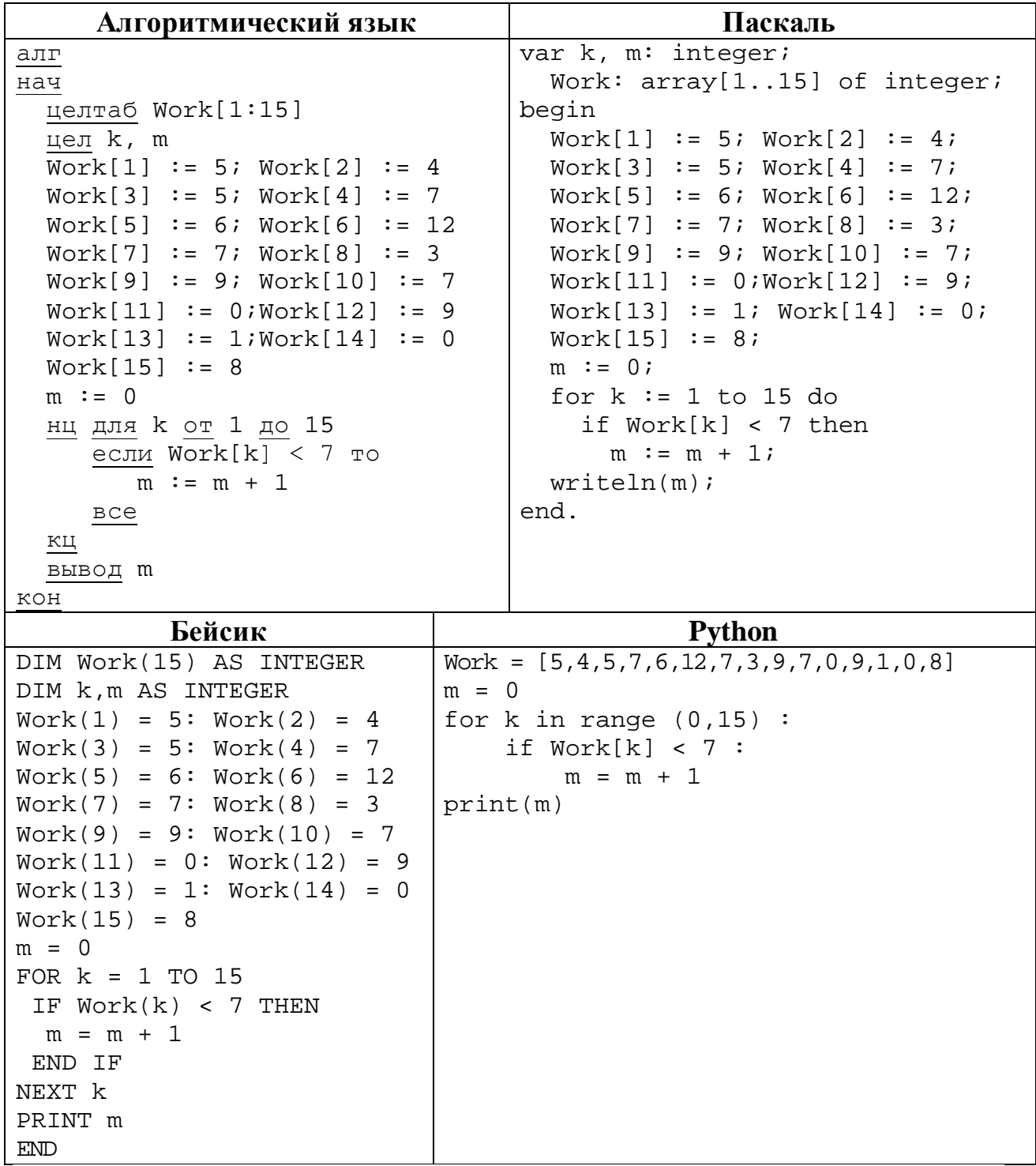

```
С++
#include <iostream>
using namespace std;
int main() {
   int Work[15] = {5,4,5,7,6,12,7,3,9,7,0,9,1,0,8};
   int m = 0;
   for (int k = 0; k < 15; k++)
     if (Work[k] < 7) m = m + 1;
    cout << m;
return 0;
}
```
Ответ: матификация и последник составительно и последник составительно и последник составительно и последник со

**11**

На рисунке – схема дорог, связывающих города А, Б, В, Г, Д, Е, К. По каждой дороге можно двигаться только в одном направлении, указанном стрелкой. Сколько существует различных путей из города А в город К?

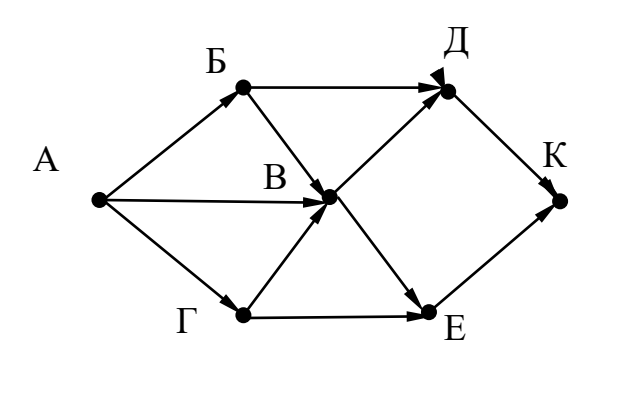

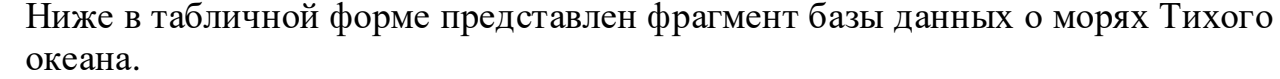

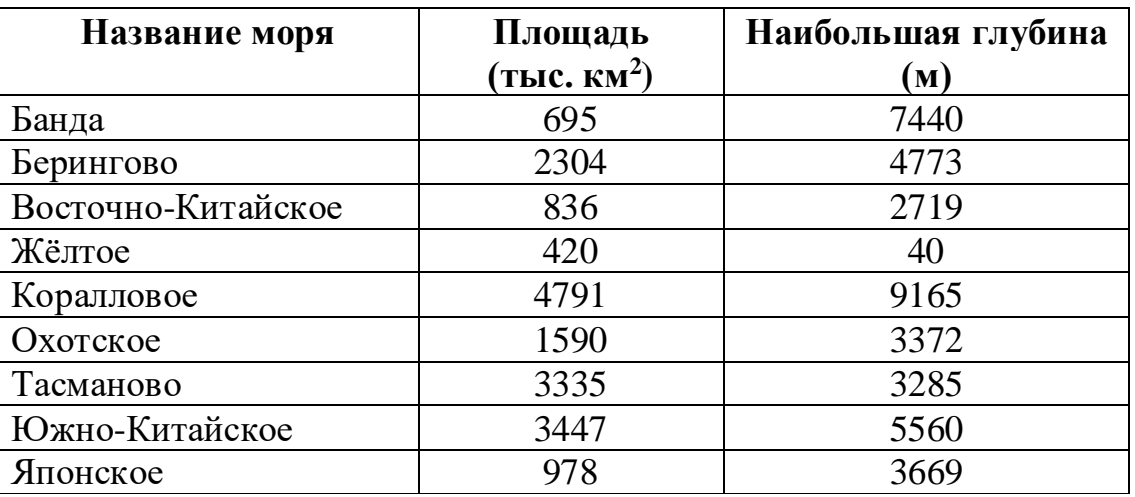

Сколько записей в данном фрагменте удовлетворяют условию **(Площадь (тыс. км<sup>2</sup> ) > 1000) И (Наибольшая глубина (м) < 5000)?**

В ответе укажите одно число – искомое количество записей.

Ответ: \_\_\_\_\_\_\_\_\_\_\_\_\_\_\_\_\_\_\_\_\_\_\_\_\_\_\_.

Переведите двоичное число 1110011 в десятичную систему счисления. **13**

Ответ: \_\_\_\_\_\_\_\_\_\_\_\_\_\_\_\_\_\_\_\_\_\_\_\_\_\_\_.

У исполнителя Вычислитель две команды, которым присвоены номера:

# **1. умножь на 4**

## **2. вычти 3**

**14**

Первая из них увеличивает число на экране в 4 раза, вторая уменьшает его на 3. Составьте алгоритм получения **из числа 2 числа 14**, содержащий не более 5 команд. В ответе запишите только номера команд.

*(Например, 11221 – это алгоритм: умножь на 4 умножь на 4 вычти 3 вычти 3 умножь на 4, который преобразует число 1 в число 40.)*

Если таких алгоритмов более одного, то запишите любой из них.

Ответ: \_\_\_\_\_\_\_\_\_\_\_\_\_\_\_\_\_\_\_\_\_\_\_\_\_\_\_.

# Скорость передачи данных через ADSL-соединение равна 256 000 бит/c. Какова длительность передачи файла через данное соединение (в секундах), если размер файла 500 Кбайт?

В ответе укажите одно число – длительность передачи файла в секундах. Единицы измерения указывать не нужно.

 $O_{\text{TBET}}$ :

Цепочка из четырёх бусин, помеченных латинскими буквами, формируется по следующему правилу: **16**

- в начале цепочки стоит одна из бусин B, A, E;
- на третьем месте одна из бусин A, C, E, которой нет на первом месте;
- в конце одна из бусин B, C, D, которой нет на третьем месте;

– на втором месте – одна из бусин Е, С, D, не стоящая на четвёртом месте.

Определите, сколько из перечисленных цепочек созданы по этому правилу.

ECCD ACEB ECEB BECB BDCC EEAB BCAC CEAB BEAC

В ответе запишите только количество цепочек.

Ответ: \_\_\_\_\_\_\_\_\_\_\_\_\_\_\_\_\_\_\_\_\_\_\_\_\_\_\_.

Доступ к файлу **ftp.jpg**, находящемуся на сервере **text.net**, осуществляется по протоколу **ftp**. Фрагменты адреса файла закодированы цифрами от 1 до 7. Запишите последовательность этих цифр, кодирующую адрес указанного файла в сети Интернет. **17**

1) .net

**15**

- 2) jpg
- 3) ftp.
- 4) //
- 5) ftp:
- 6)  $/$
- 7) text

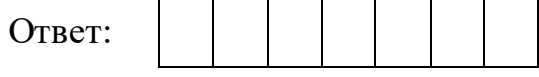

В таблице приведены запросы к поисковому серверу. Для каждого запроса указан его код – соответствующая буква от А до Г. Расположите коды запросов слева направо в порядке **возрастания** количества страниц, которые нашёл поисковый сервер по каждому запросу. По всем запросам было найдено разное количество страниц.

Для обозначения логической операции «ИЛИ» в запросе используется символ «|», а для логической операции «И» – символ «&».

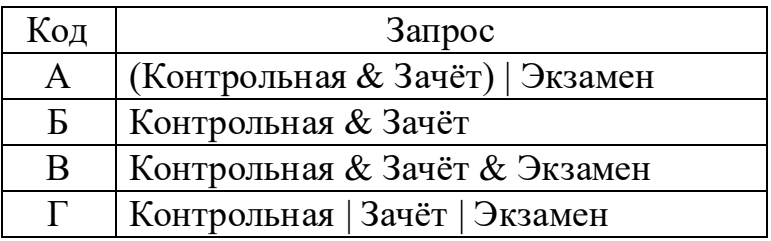

*Задания этой части (19, 20) выполняются на компьютере. Результатом выполнения задания является отдельный файл (для одного задания – один файл). К заданию 19 скачайте архив с файлами по следующей ссылке: https://statgrad.org/delivery/file/3740/Файлы\_ИН9\_13112018/*

**19**

Результаты сдачи выпускных экзаменов по алгебре, русскому языку, физике и информатике учащимися 9 класса некоторого города были занесены в электронную таблицу. Ниже приведены первые строки получившейся таблицы.

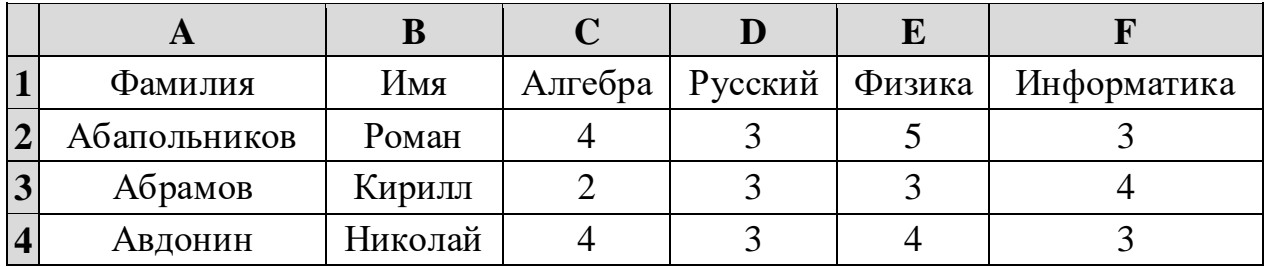

В столбце A электронной таблицы записана фамилия учащегося, в столбце B– имя учашегося, в столбцах С, D, Е и F – оценки учащегося по алгебре, русскому языку, физике и информатике. Оценки могут принимать значения от 2 до 5. Всего в электронную таблицу были занесены результаты 1000 учащихся.

## *Выполните задание.*

Откройте файл с данной электронной таблицей (расположение файла Вам сообщат организаторы работы). На основании данных, содержащихся в этой таблице, ответьте на два вопроса.

- 1. Какое количество учащихся получило удовлетворительные оценки (то есть оценки выше 2) на всех экзаменах? Ответ на этот вопрос запишите в ячейку I2 таблицы.
- 2. Для группы учащихся, которые получили удовлетворительные оценки на всех экзаменах, посчитайте средний балл, полученный ими на экзамене **по физике**. Ответ на этот вопрос запишите в ячейку I3 таблицы с точностью не менее двух знаков после запятой.

Полученную таблицу необходимо сохранить под именем, указанным организаторами работы.

### *Выберите ОДНО из предложенных ниже заданий: 20.1 или 20.2.*

Исполнитель Робот умеет перемещаться по лабиринту, начерченному на плоскости, разбитой на клетки. Между соседними (по сторонам) клетками может стоять стена, через которую Робот не пройдёт. **20.1**

У Робота есть девять команд. Четыре команды – это команды-приказы:

#### **вверх вниз влево вправо**

При выполнении любой из этих команд Робот перемещается на одну клетку соответственно: вверх ↑, вниз ↓, влево ←, вправо →. Если Робот получит команду передвижения сквозь стену, то он разрушится.

Также у Робота есть команда **закрасить**, при которой закрашивается клетка, в которой Робот находится в настоящий момент.

Ещё четыре команды – это команды проверки условий. Эти команды проверяют, свободен ли путь для Робота в каждом из четырёх возможных направлений:

#### **сверху свободно снизу свободно слева свободно справа свободно**

Эти команды можно использовать вместе с условием «**eсли**», имеющим следующий вид:

**если** *условие* **то**

*последовательность команд*

**все**

Здесь *условие* – одна из команд проверки условия.

*Последовательность команд* – это одна или несколько любых командприказов.

Например, для передвижения на одну клетку вправо, если справа нет стенки и закрашивания клетки, можно использовать такой алгоритм:

#### **если справа свободно то**

**вправо**

**закрасить**

**все**

В одном условии можно использовать несколько команд проверки условий, применяя логические связки **и**, **или**, **не**, например:

**если (справа свободно) и (не снизу свободно) то**

**вправо**

**все**

Для повторения последовательности команд можно использовать цикл «**пока**», имеющий следующий вид:

**нц пока** *условие*

*последовательность команд*

**ки** 

© СтатГрад 2018−2019 уч. г. Публикация в интернете или печатных изданиях без письменного согласия СтатГрад запрещена

Например, для движения вправо, пока это возможно, следует использовать такой алгоритм:

**нц пока справа свободно вправо кц**

# *Выполните задание.*

На бесконечном поле имеются две одинаковые вертикальные параллельные стены, расположенные на одинаковой высоте и отстоящие друг от друга более чем на 1 клетку. **Длины стен неизвестны**. Робот находится в одной из клеток, расположенной справа от левой стены, рядом со стеной.

На рисунке указан один из возможных способов расположения стен и Робота (Робот обозначен буквой «Р»).

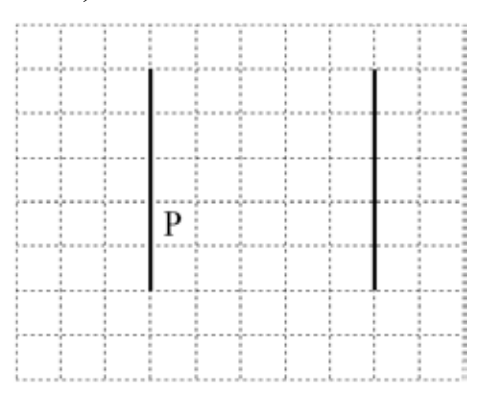

Напишите для Робота алгоритм, закрашивающий все клетки, примыкающие к вертикальным стенам справа. Робот должен закрасить только клетки, удовлетворяющие данному условию. Например, для приведённого выше рисунка Робот должен закрасить следующие клетки (см. рисунок).

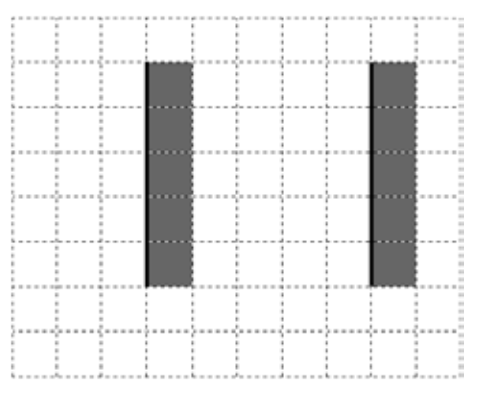

Конечное расположение Робота может быть произвольным. Алгоритм должен решать задачу для произвольного размера поля и любого допустимого расположения стен внутри прямоугольного поля. При исполнении алгоритма Робот не должен разрушиться, выполнение алгоритма должно завершиться.

Алгоритм может быть выполнен в среде формального исполнителя или записан в текстовом редакторе.

Сохраните алгоритм в формате программы КуМир или в текстовом файле. Название файла и каталог для сохранения Вам сообщат организаторы работы.

**20.2**

Напишите программу для решения следующей задачи.

На зачётной работе по физике ученикам 9 класса было предложено 12 задач. Зачёт можно получить, если правильно решить не менее 8 задач. Сколько учеников получили зачёт? Вычислите среднее количество правильно решённых задач учащимися, получившими зачёт. Гарантируется, что хотя бы один ученик сдал зачёт.

Программа получает на вход количество учеников в классе  $N$  ( $1 \le N \le 30$ ), затем для каждого ученика вводится количество правильно решённых задач.

### **Пример работы программы:**

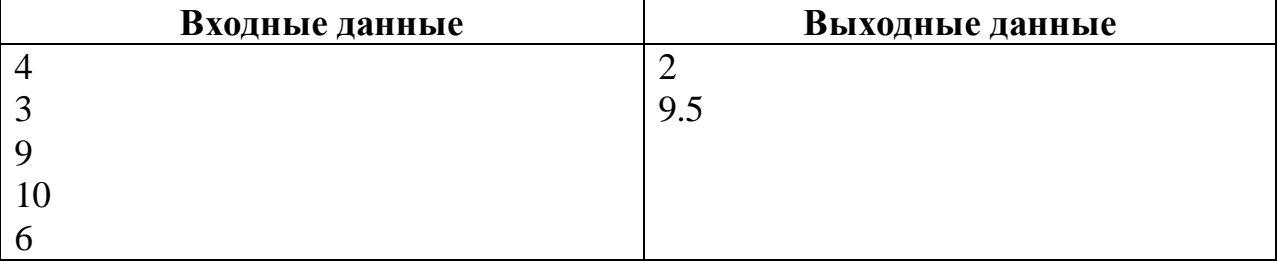

# **Тренировочная работа №2 по ИНФОРМАТИКЕ 9 класс** 13 ноября 2018 года Вариант ИН90202

Выполнена: ФИО\_\_\_\_\_\_\_\_\_\_\_\_\_\_\_\_\_\_\_\_\_\_\_\_\_\_\_\_\_\_\_\_\_ класс \_\_\_\_\_\_

### **Инструкция по выполнению работы**

Работа по информатике состоит из двух частей, включающих в себя 20 заданий. Часть 1 содержит 18 заданий с кратким ответом, часть 2 содержит 2 задания, которые необходимо выполнить на компьютере.

На выполнение работы отводится 2 часа 30 минут (150 минут). К выполнению заданий части 2 можно перейти, только сдав выполненные задания части 1. Вы можете самостоятельно определять время, которое отводите на выполнение заданий части 1, но рекомендуемое время – 1 час 15 минут (75 минут), и на выполнение заданий части 2 – также 1 час 15 минут (75 минут).

При выполнении заданий части 1 **нельзя** пользоваться компьютером, калькулятором, справочной литературой.

Ответы к заданиям 1–6 записываются в виде одной цифры, которая соответствует номеру правильного ответа. Эту цифру запишите в поле ответа в тексте работы.

Ответы к заданиям 7–18 записываются в виде числа, последовательности букв или цифр. Ответ запишите в поле ответа в тексте работы. Если в задании в качестве ответа требуется записать последовательность цифр или букв, следует указать только эту последовательность без пробелов, запятых и других дополнительных символов.

Часть 2 содержит 2 задания (19, 20). Результатом выполнения каждого из этих заданий является отдельный файл. Формат файла, его имя и каталог для сохранения Вам сообщат организаторы работы.

При выполнении заданий можно пользоваться черновиком. **Записи в черновике не учитываются при оценивании работы.**

Баллы, полученные Вами за выполненные задания, суммируются.

Постарайтесь выполнить как можно больше заданий и набрать наибольшее количество баллов.

## *Желаем успеха!*

*При выполнении заданий 1–6 в поле ответа запишите одну цифру, которая соответствует номеру правильного ответа.*

Информационное сообщение объёмом 0,5 Кбайт содержит 256 символов. Каким количеством бит кодируется каждый символ этого сообщения? **1**

1) 32 2) 16 3) 8 4) 4 Ответ:

Для какого из приведённых имён истинно высказывание: **НЕ**((Первая буква согласная) **ИЛИ** (Последняя буква гласная))? **2**

1) Семён 2) Михаил 3) Иван 4) Никита

Ответ:

**3**

Между населёнными пунктами A, B, C, D, E построены дороги, протяжённость которых (в километрах) приведена в таблице.

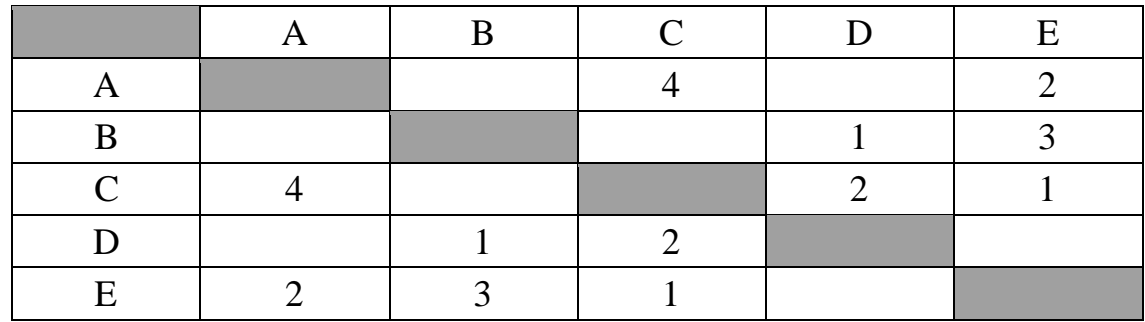

Определите кратчайший путь между пунктами A и B (при условии, что передвигаться можно только по построенным дорогам).

1) 5

2) 6

3) 7

4) 8

- Пользователь работал с файлом **C:\Work\9klass\Math\Geom\part1.doc**. Затем он поднялся на два уровня вверх, создал там каталог **Form**, в нём создал ещё один каталог **lessons** и переместил в него файл **part1.doc**. Каким стало полное имя этого файла после перемещения? **4**
	- 1) C:\Work\9klass\Math\Form\lessons\part1.doc
	- 2) C:\Work\9klass\Form\lessons\part1.doc
	- 3) C:\Work\Form\lessons\part1.doc
	- 4) C:\Work\9klass\Math\Geom\Form\lessons\part1.doc

Ответ:

**5**

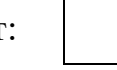

Дан фрагмент электронной таблицы.

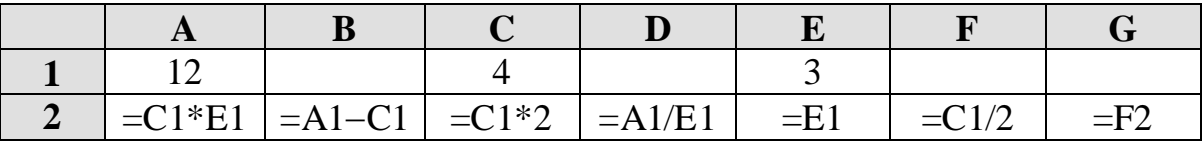

После выполнения вычислений по некоторым ячейкам диапазона A2:G2 была построена диаграмма. Укажите адреса этих ячеек.

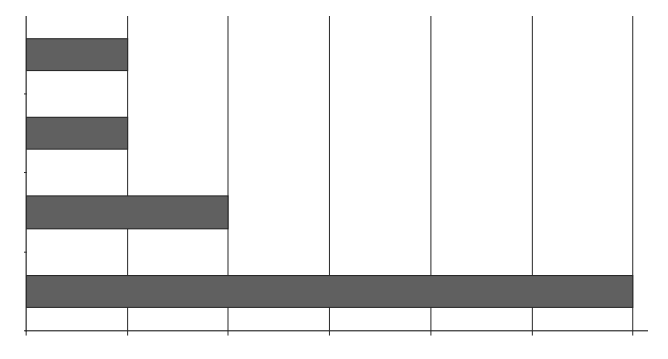

- 1) A2; B2; C2; G2
- 2) A2; D2; F2; G2
- 3) A2; E2; F2; G2
- 4) B2; D2; E2; F2

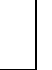

Исполнитель Чертёжник перемещается на координатной плоскости, оставляя след в виде линии. Чертёжник может выполнять команду **Сместиться на** *(a, b)* (где *a, b* – целые числа), перемещающую Чертёжника из точки с координатами *(x, y)* в точку с координатами *(x + a, y + b)*. Если числа *a, b* положительные, значение соответствующей координаты увеличивается, если отрицательные – уменьшается. Например, если Чертёжник находится в точке с координатами (4, 2), то команда *Сместиться на (2, –3)* переместит Чертёжника в точку (6, –1).

Запись

### **Повтори** *k* **раз**

#### **Команда1 Команда2 Команда3**

#### **конец**

означает, что последовательность команд Команда1 Команда2 Команда3 повторится *k* раз.

Чертёжнику был дан для исполнения следующий алгоритм:

#### **Повтори 4 раз**

## **Сместиться на (**–**2, 3) Сместиться на (0, 2) Сместиться на (4, –4)**

#### **конец**

Какую команду надо выполнить Чертёжнику, чтобы вернуться в исходную точку, из которой он начал движение?

- 1) Сместиться на  $(-8, -4)$
- 2) Сместиться на (8, 4)
- 3) Сместиться на  $(-8, -12)$
- 4) Сместиться на  $(-4, -8)$

Ответ:

**7**

*Ответами к заданиям 7–18 являются число, последовательность букв или цифр, которые следует записать в поле ответа в тексте работы без пробелов, запятых и других дополнительных символов.*

От разведчика была получена следующая шифрованная радиограмма, переданная с использованием азбуки Морзе:

**–** • **–** • **–** • **– –** • • **–** • • **–** • **–** • •

При передаче радиограммы было потеряно разбиение на буквы, но известно, что в радиограмме использовались только следующие буквы:

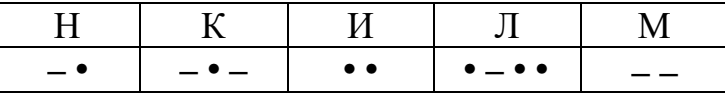

Определите текст радиограммы. В ответе укажите, сколько букв было в исходной радиограмме.

Ответ:

© СтатГрад 2018−2019 уч. г. Публикация в интернете или печатных изданиях без письменного согласия СтатГрад запрещена

**9**

В программе «:=» обозначает оператор присваивания, знаки «+», «–», «\*» и «/» – соответственно операции сложения, вычитания, умножения и деления. Правила выполнения операций и порядок действий соответствуют правилам арифметики.

Определите значение переменной b после исполнения данного алгоритма.

a  $:= -5$  $b := 4$  $a := 6 * b + a * 3$  $b := 6 * a - b$  $b := a + b$ 

В ответе укажите одно число – значение переменной b.

Ответ: \_\_\_\_\_\_\_\_\_\_\_\_\_\_\_\_\_\_\_\_\_\_\_\_\_\_\_.

Определите, что будет напечатано в результате работы следующей программы. Текст программы приведён на пяти языках программирования.

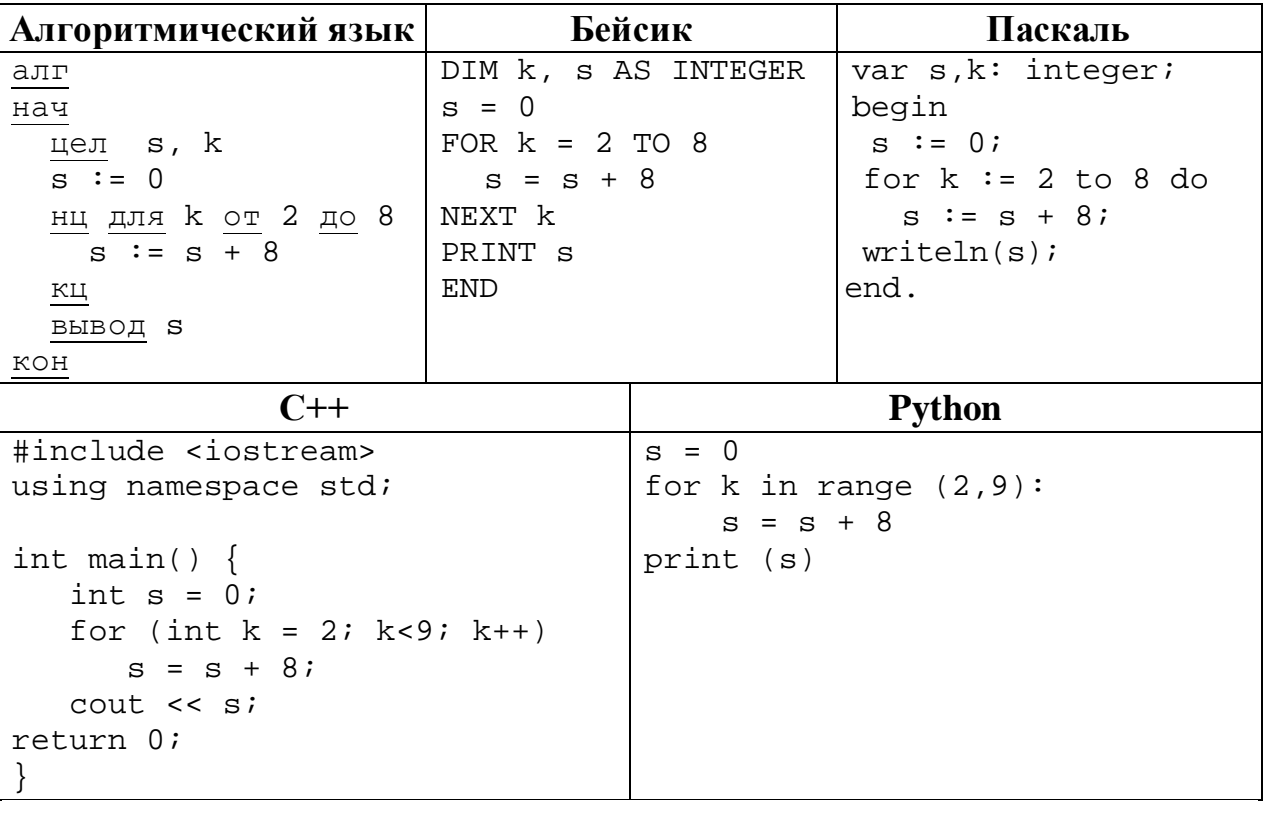

В таблице Work хранятся данные о количестве заказов, принятых фирмой «Конфетти» с 1 по 15 декабря. (Work[1] – число заказов, принятых 1 декабря, Work[2] – 2 декабря и т. д.). Определите, какое число будет напечатано в результате работы следующей программы. Текст программы приведён на **пяти языках** программирования.

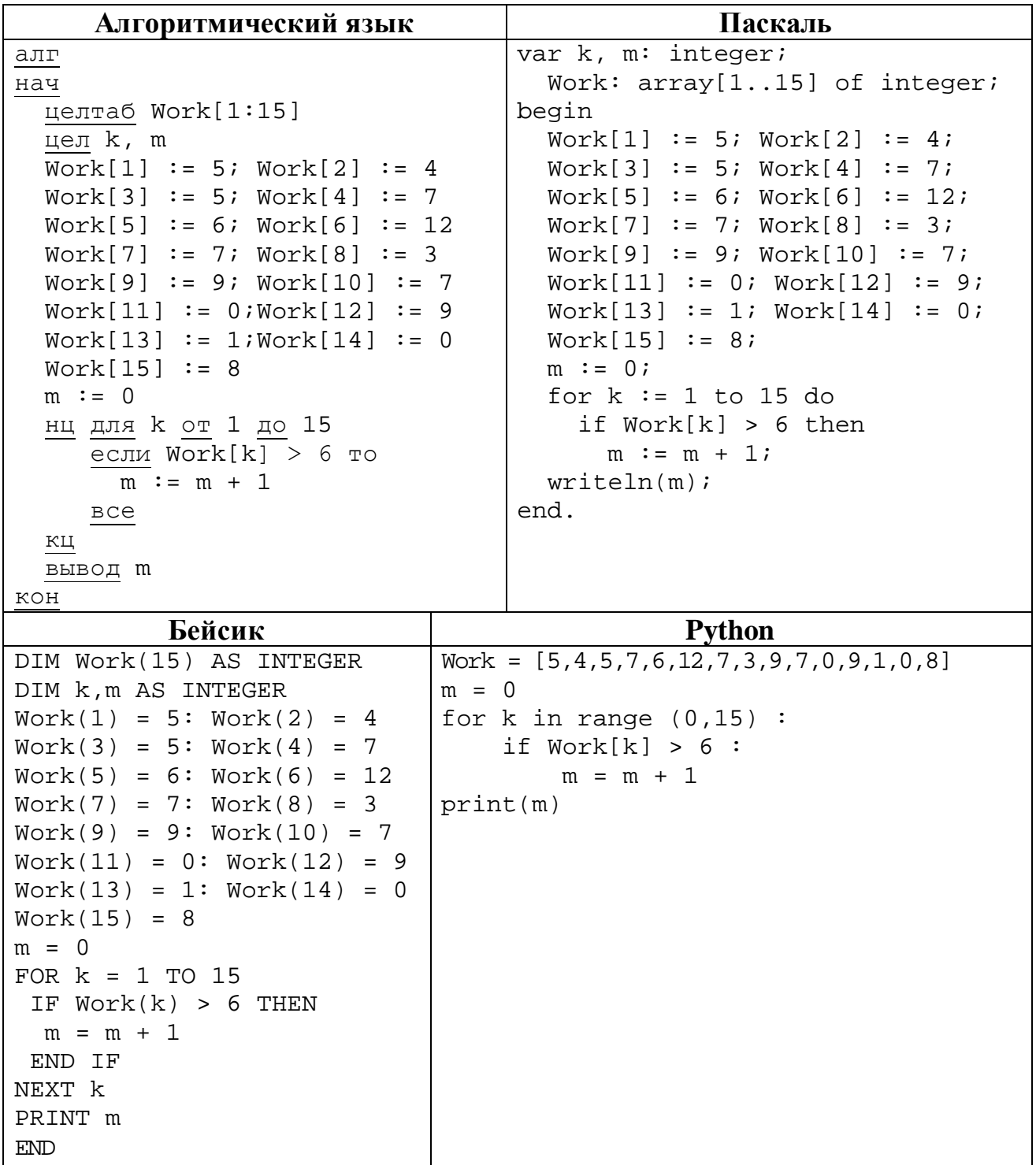

© СтатГрад 2018−2019 уч. г. Публикация в интернете или печатных изданиях без письменного согласия СтатГрад запрещена

**10**

**С++** #include <iostream> using namespace std; int main() { int Work[15] =  ${5,4,5,7,6,12,7,3,9,7,0,9,1,0,8}$ ; int  $m = 0$ ; for (int  $k = 0$ ;  $k < 15$ ;  $k++$ ) if  $(Work[k] > 6)$  m = m + 1; cout << m; return 0; }

Ответ: \_\_\_\_\_\_\_\_\_\_\_\_\_\_\_\_\_\_\_\_\_\_\_\_\_\_\_.

На рисунке – схема дорог, связывающих города А, Б, В, Г, Д, Е, К. По каждой дороге можно двигаться только в одном направлении, указанном стрелкой. Сколько существует различных путей из города А в город К? **11**

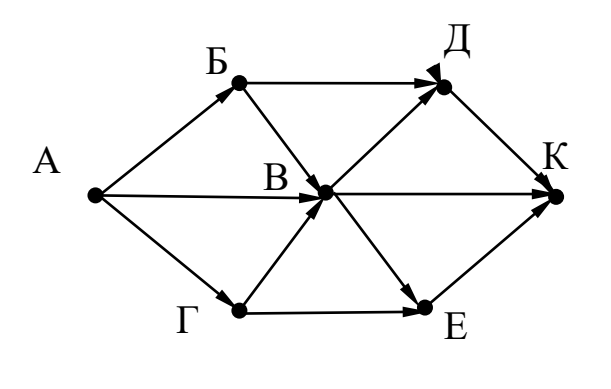

Ответ: \_\_\_\_\_\_\_\_\_\_\_\_\_\_\_\_\_\_\_\_\_\_\_\_\_\_\_.

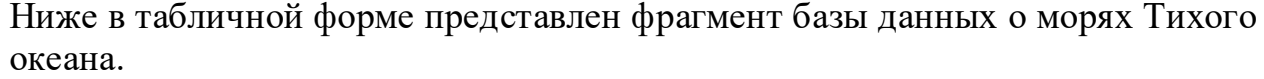

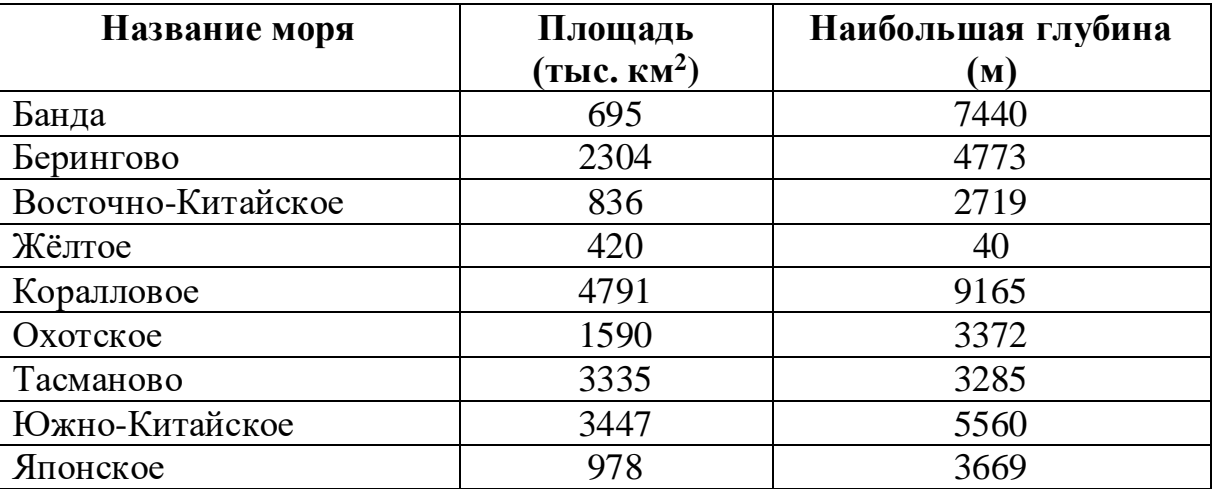

Сколько записей в данном фрагменте удовлетворяют условию **(Площадь (тыс. км2) < 2000) ИЛИ (Наибольшая глубина (м) > 5000)?**

В ответе укажите одно число – искомое количество записей.

Ответ: \_\_\_\_\_\_\_\_\_\_\_\_\_\_\_\_\_\_\_\_\_\_\_\_\_\_\_.

Переведите двоичное число 1010011 в десятичную систему счисления. **13**

Ответ: матификация и последник составительно и последник составительно и последник составительно и последник со

**14**

**12**

У исполнителя Вычислитель две команды, которым присвоены номера:

### **1. умножь на 4**

### **2. вычти 1**

Первая из них увеличивает число на экране в 4 раза, вторая уменьшает его на 1. Составьте алгоритм получения **из числа 3 числа 39**, содержащий не более 5 команд. В ответе запишите только номера команд.

*(Например, 11221 – это алгоритм: умножь на 4 умножь на 4 вычти 1 вычти 1 умножь на 4, который преобразует число 1 в число 56.)* Если таких алгоритмов более одного, то запишите любой из них.

Ответ: \_\_\_\_\_\_\_\_\_\_\_\_\_\_\_\_\_\_\_\_\_\_\_\_\_\_\_.

Скорость передачи данных через WAP-соединение равна 512 000 бит/c. Передача файла через данное соединение заняла 10 секунд. Определите размер файла в Кбайт.

В ответе укажите только число – размер файла в Кбайтах. Единицы измерения писать не нужно.

 $O$ твет:  $\qquad \qquad \ldots$ 

- Цепочка из четырёх бусин, помеченных латинскими буквами, формируется по следующему правилу: **16**
	- на третьем месте цепочки стоит одна из бусин B, C;
	- на втором месте одна из бусин D, C, A, которой нет на третьем месте;
	- в начале стоит одна из бусин D, B, E, которой нет на втором месте;
	- в конце одна из бусин D, C, A, не стоящая на первом месте.

Определите, сколько из перечисленных цепочек созданы по этому правилу.

DCBD DACC DDBC DCEA BCCA BDBD EBCD DCBC BCBA

В ответе запишите только количество цепочек.

Ответ: \_\_\_\_\_\_\_\_\_\_\_\_\_\_\_\_\_\_\_\_\_\_\_\_\_\_\_.

- Доступ к файлу **http.txt**, находящемуся на сервере **book.com**, осуществляется по протоколу **http**. Фрагменты адреса файла закодированы цифрами от 1 до 7. Запишите последовательность этих цифр, кодирующую адрес указанного файла в сети Интернет. **17**
	- $1)$  /

**15**

- 2) http.
- $3)$  //
- 4) http:
- 5) .com
- 6) book
- 7) txt

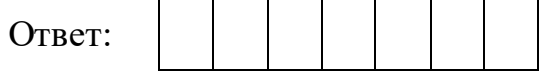

В таблице приведены запросы к поисковому серверу. Для каждого запроса указан его код – соответствующая буква от А до Г. Расположите коды запросов слева направо в порядке **возрастания** количества страниц, которые нашёл поисковый сервер по каждому запросу. По всем запросам было найдено разное количество страниц.

Для обозначения логической операции «ИЛИ» в запросе используется символ «|», а для логической операции «И» – символ «&».

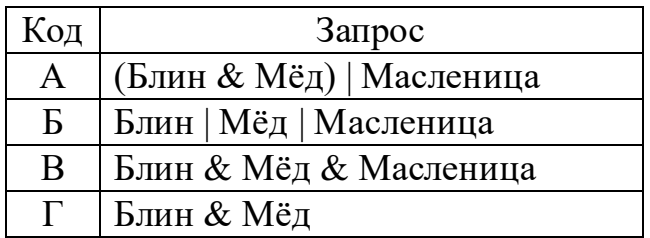

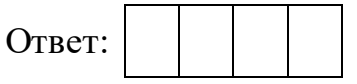

### **Часть 2**

*Задания этой части (19, 20) выполняются на компьютере. Результатом выполнения задания является отдельный файл (для одного задания – один файл). К заданию 19 скачайте архив с файлами по следующей ссылке: https://statgrad.org/delivery/file/3740/Файлы\_ИН9\_13112018/*

**19**

Результаты сдачи выпускных экзаменов по алгебре, русскому языку, физике и информатике учащимися 9 класса некоторого города были занесены в электронную таблицу. Ниже приведены первые строки получившейся таблицы.

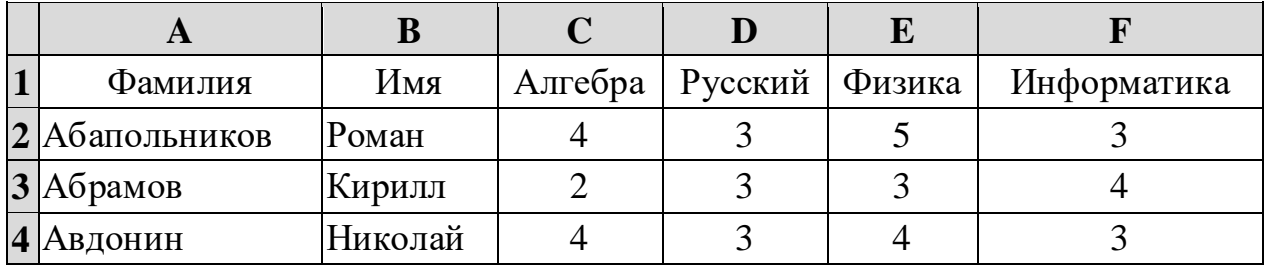

В столбце A электронной таблицы записана фамилия учащегося, в столбце B– имя учащегося, в столбцах С, D, Е и F – оценки учащегося по алгебре, русскому языку, физике и информатике. Оценки могут принимать значения от 2 до 5. Всего в электронную таблицу были занесены результаты 1000 учащихся.

## *Выполните задание.*

Откройте файл с данной электронной таблицей (расположение файла Вам сообщат организаторы работы). На основании данных, содержащихся в этой таблице, ответьте на два вопроса.

- 1. Какое количество учащихся получило хотя бы одну пятёрку? Ответ на этот вопрос запишите в ячейку I2 таблицы.
- 2. Для группы учащихся, которые получили хотя бы одну пятёрку (по любому из экзаменов), посчитайте средний балл, полученный ими на экзамене **по русскому языку**. Ответ на этот вопрос запишите в ячейку I3 таблицы с точностью не менее двух знаков после запятой.

Полученную таблицу необходимо сохранить под именем, указанным организаторами работы.

### *Выберите ОДНО из предложенных ниже заданий: 20.1 или 20.2.*

**20.1**

Исполнитель Робот умеет перемещаться по лабиринту, начерченному на плоскости, разбитой на клетки. Между соседними (по сторонам) клетками может стоять стена, через которую Робот не пройдёт.

У Робота есть девять команд. Четыре команды – это команды-приказы:

## **вверх вниз влево вправо**

При выполнении любой из этих команд Робот перемещается на одну клетку соответственно: вверх ↑, вниз ↓, влево ←, вправо →. Если Робот получит команду передвижения сквозь стену, то он разрушится.

Также у Робота есть команда **закрасить**, при которой закрашивается клетка, в которой Робот находится в настоящий момент.

Ещё четыре команды – это команды проверки условий. Эти команды проверяют, свободен ли путь для Робота в каждом из четырёх возможных направлений:

### **сверху свободно снизу свободно слева свободно справа свободно**

Эти команды можно использовать вместе с условием «**eсли**», имеющим следующий вид:

**если** *условие* **то**

*последовательность команд*

#### **все**

Здесь *условие* – одна из команд проверки условия.

*Последовательность команд* – это одна или несколько любых командприказов.

Например, для передвижения на одну клетку вправо, если справа нет стенки и закрашивания клетки, можно использовать такой алгоритм:

### **если справа свободно то**

**вправо**

### **закрасить**

**все**

В одном условии можно использовать несколько команд проверки условий, применяя логические связки **и**, **или**, **не**, например:

## **если (справа свободно) и (не снизу свободно) то**

### **вправо**

**все**

Для повторения последовательности команд можно использовать цикл «**пока**», имеющий следующий вид:

**нц пока** *условие*

*последовательность команд*

**кц**

Например, для движения вправо, пока это возможно, следует использовать такой алгоритм:

**нц пока справа свободно вправо кц**

# *Выполните задание.*

На бесконечном поле имеются две одинаковые вертикальные параллельные стены, расположенные на одинаковой высоте и отстоящие друг от друга более чем на 1 клетку. **Длины стен неизвестны**. Робот находится в одной из клеток, расположенных непосредственно справа от правой стены.

На рисунке указан один из возможных способов расположения стен и Робота (Робот обозначен буквой «Р»).

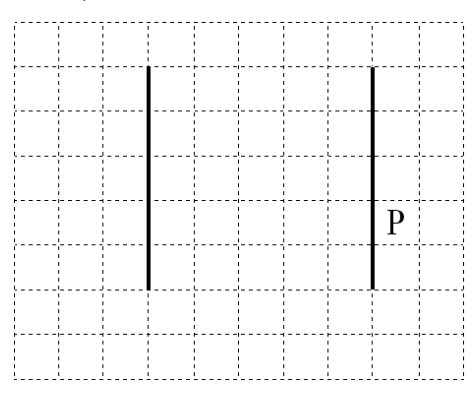

Напишите для Робота алгоритм, закрашивающий все клетки, примыкающие к вертикальным стенам справа. Робот должен закрасить только клетки, удовлетворяющие данному условию. Например, для приведённого выше рисунка Робот должен закрасить следующие клетки (см. рисунок).

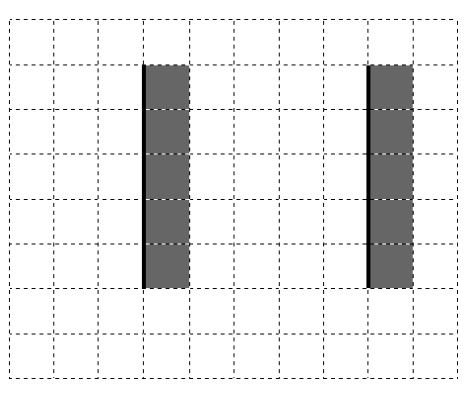

Конечное расположение Робота может быть произвольным. Алгоритм должен решать задачу для произвольного размера поля и любого допустимого расположения стен внутри прямоугольного поля. При исполнении алгоритма Робот не должен разрушиться, выполнение алгоритма должно завершиться.

Алгоритм может быть выполнен в среде формального исполнителя или записан в текстовом редакторе.

Сохраните алгоритм в формате программы КуМир или в текстовом файле. Название файла и каталог для сохранения Вам сообщат организаторы работы.

#### Напишите программу для решения следующей задачи. **20.2**

Ученики 4 класса вели дневники наблюдения за погодой и ежедневно записывали дневную температуру. Найдите среднюю температуру для дней, когда столбик термометра поднимался выше нуля градусов. Определите количество таких дней. Гарантируется, что за время наблюдения хотя бы в один из дней температура поднималась выше нуля градусов.

Программа получает на вход количество дней, в течение которых проводилось наблюдение N ( $1 \le N \le 31$ ), затем для каждого дня вводится температура.

## **Пример работы программы:**

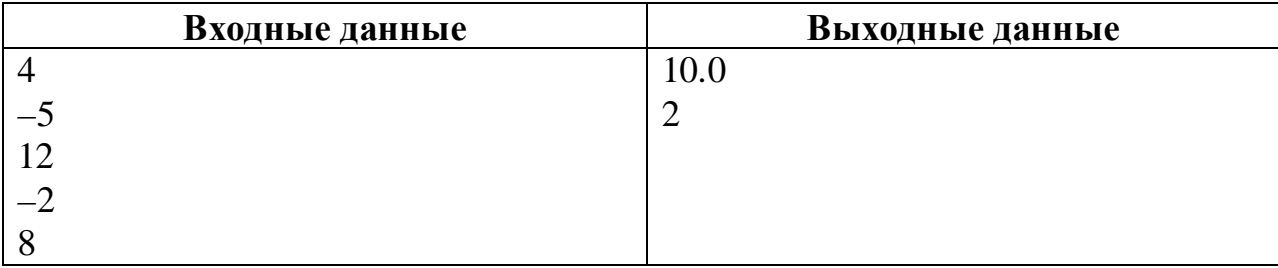